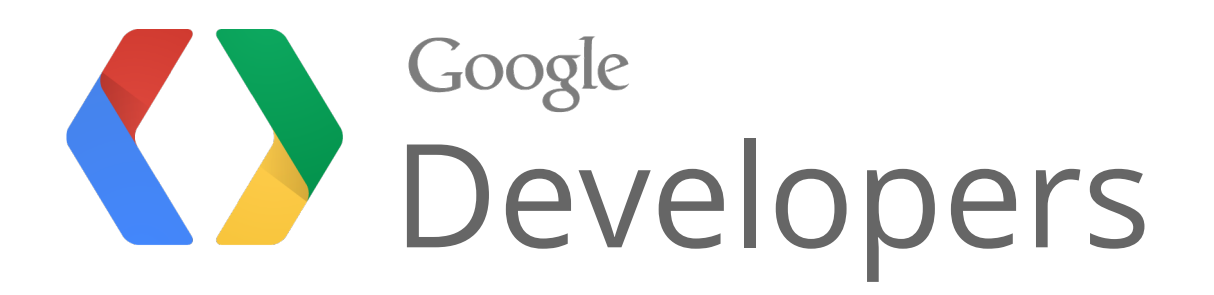

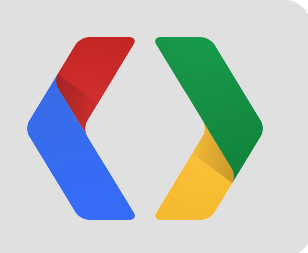

# Our Maps, Your Business

A guide to making the most of our enterprise products

Brett Morgan, Developer Programs Engineer Ken Hoetmer, Product Manager

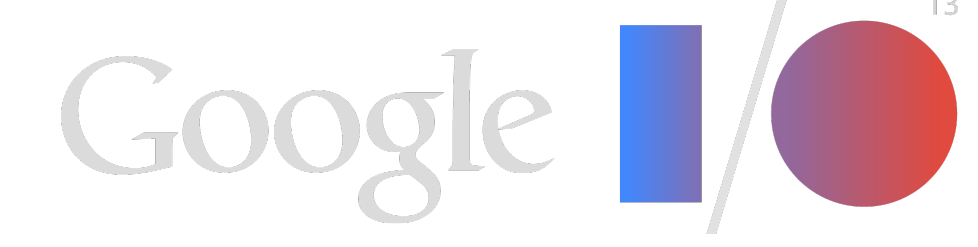

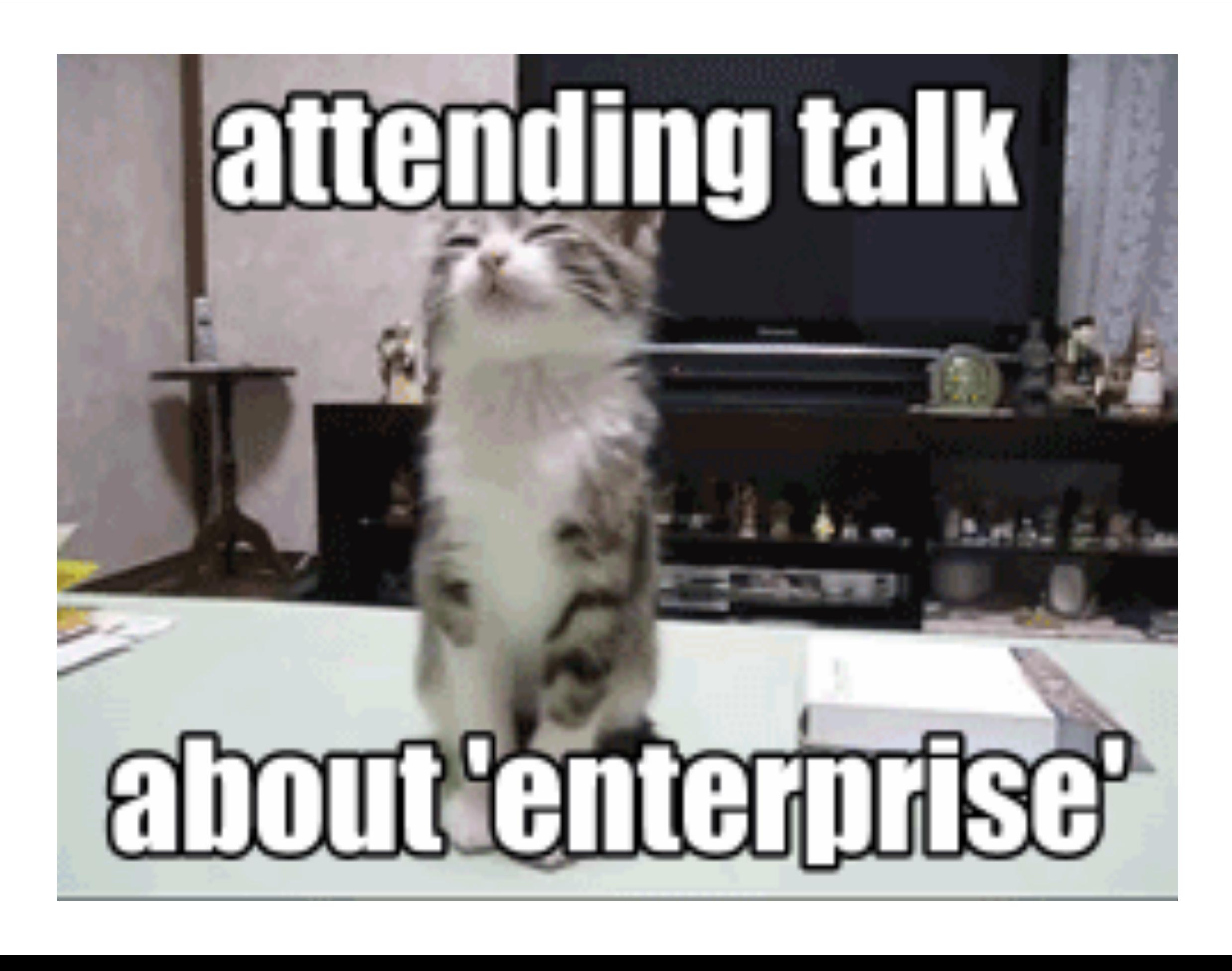

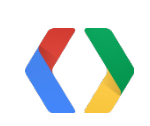

## Your startup is an enterprise

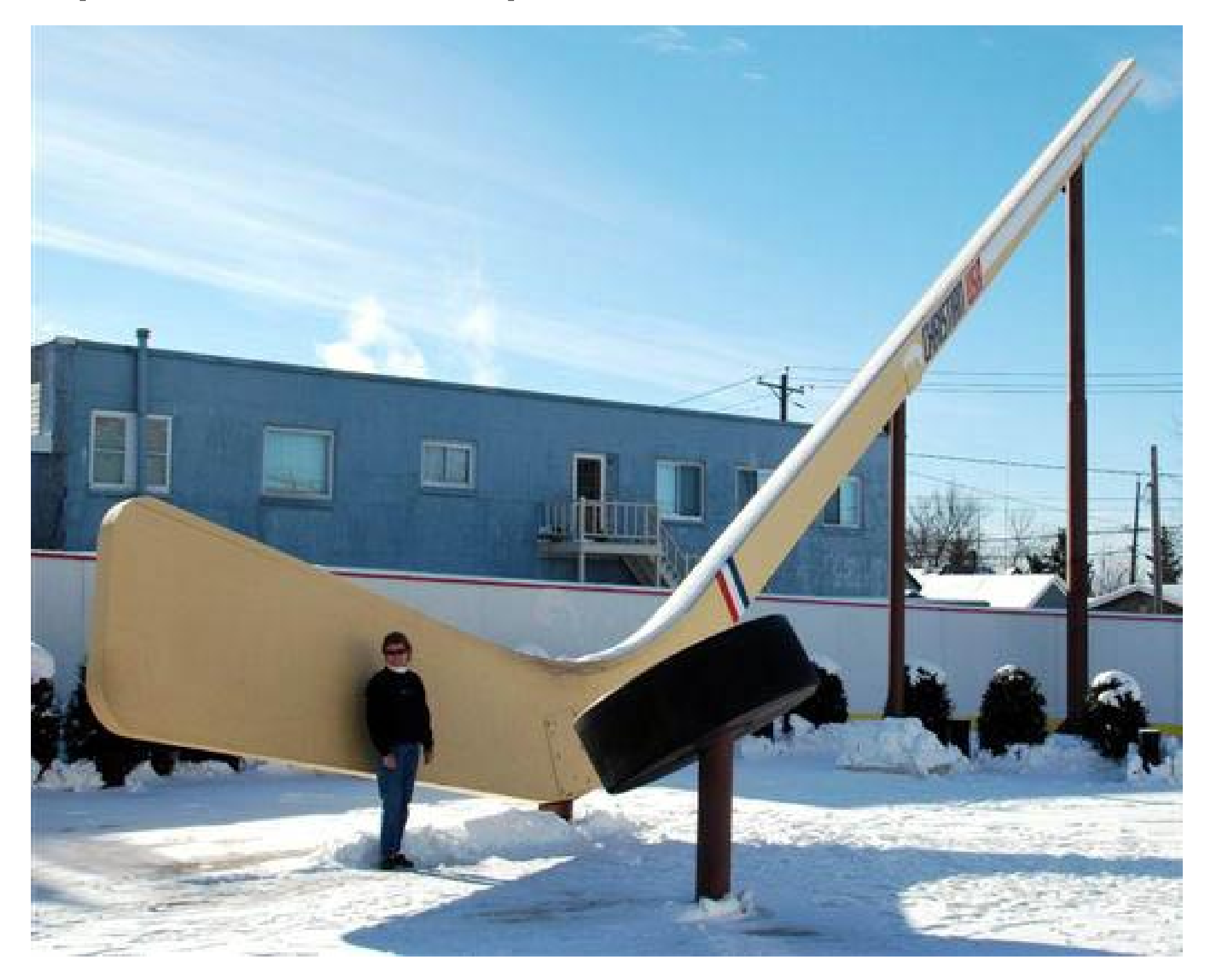

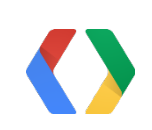

### And your enterprise has location data

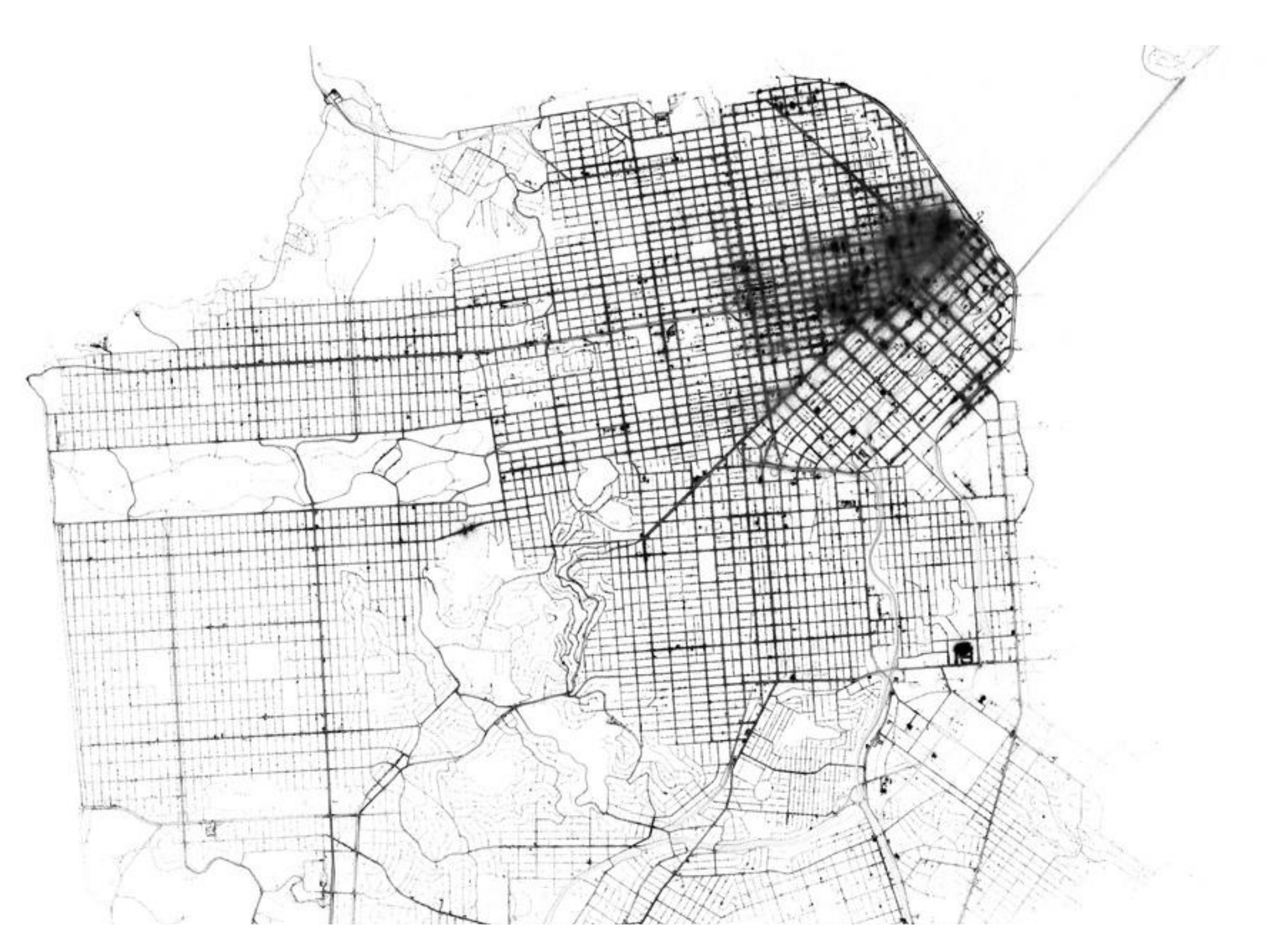

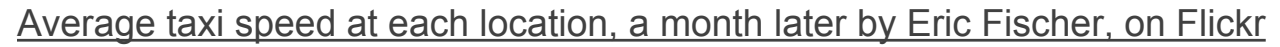

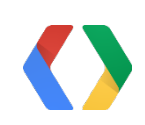

### But the Maps API doesn't manage data

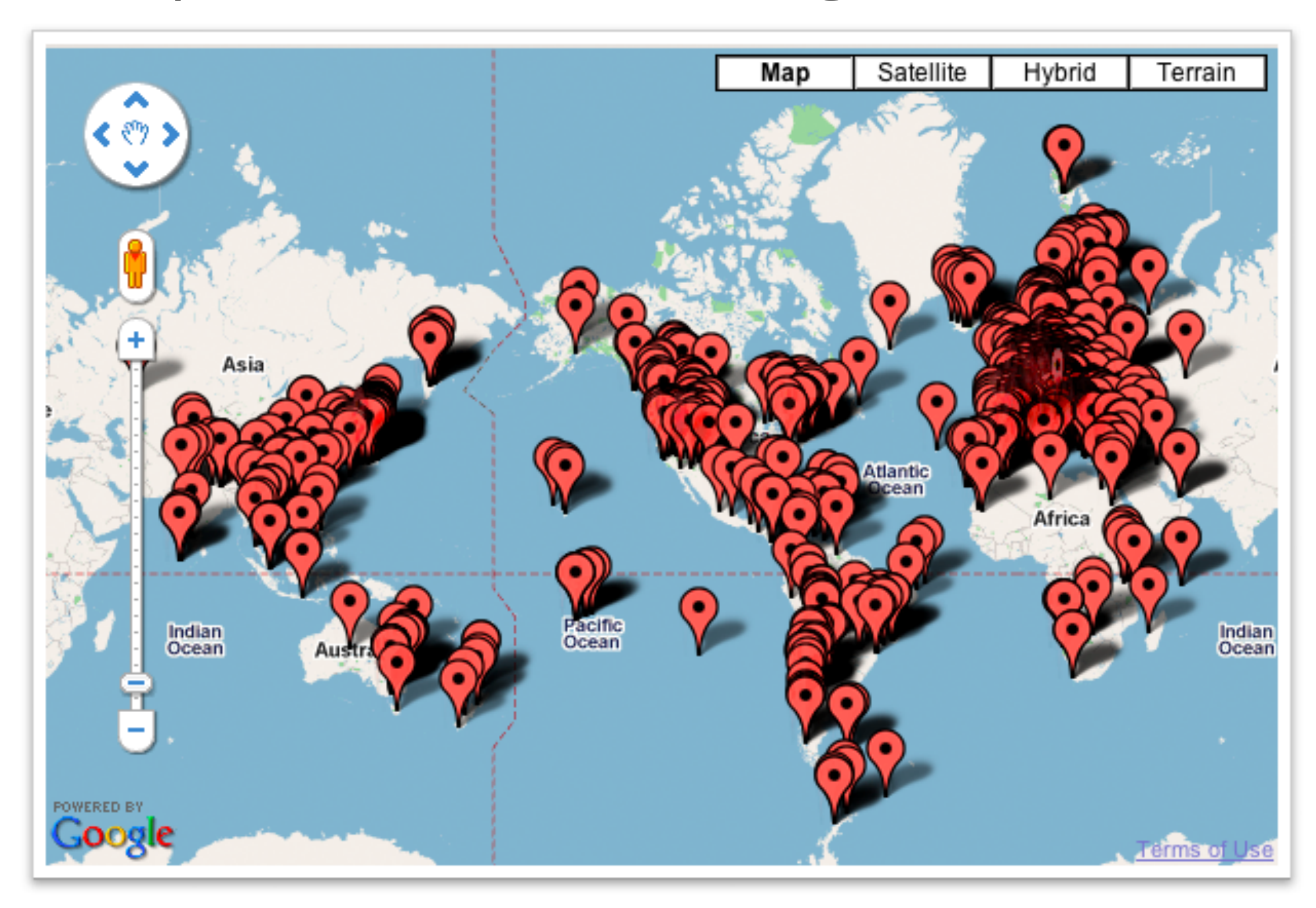

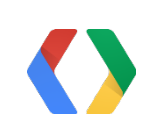

### Some products we will discuss

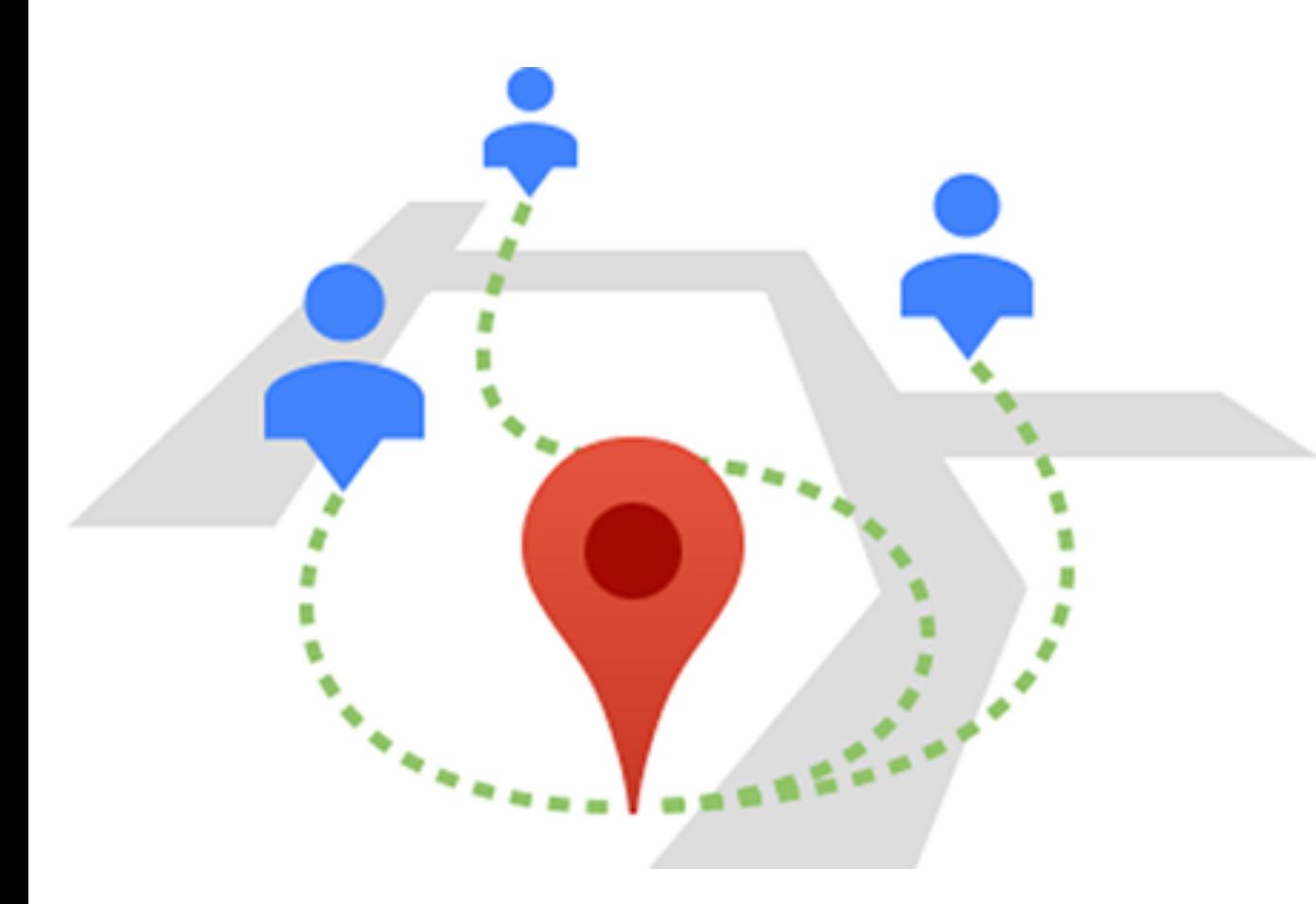

Google Maps Coordinate

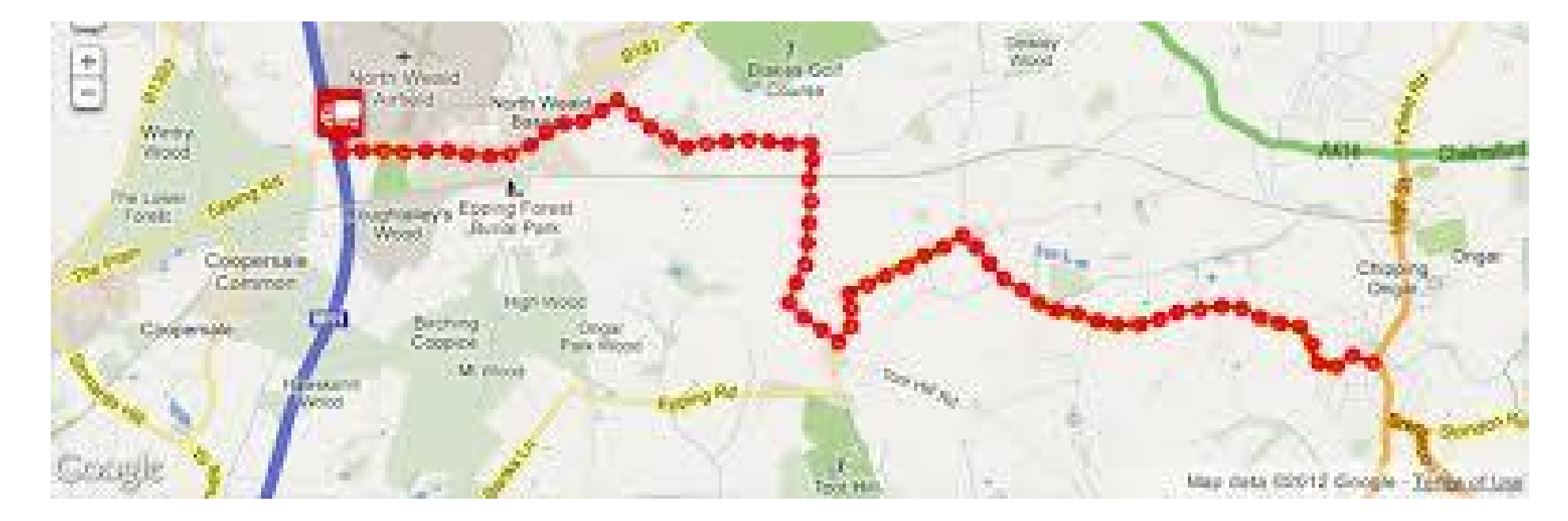

Google Maps Tracks API

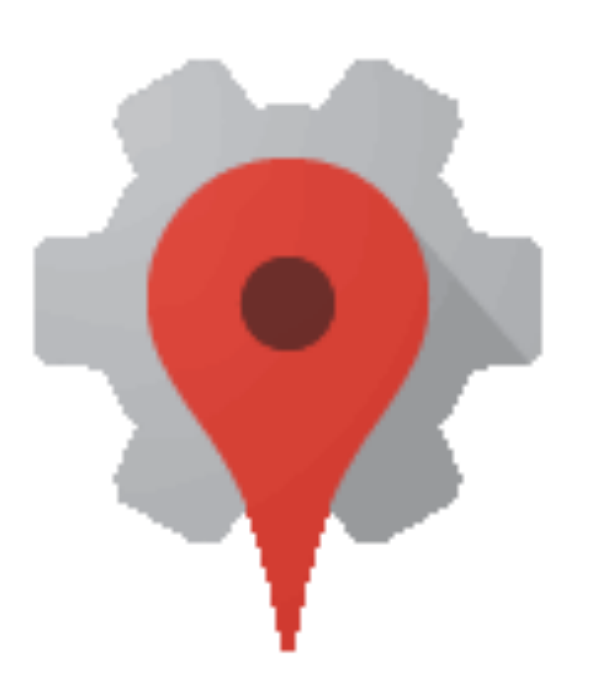

Google Maps Engine Platform

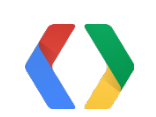

### Brett and Ken's Startup: CatWalkr

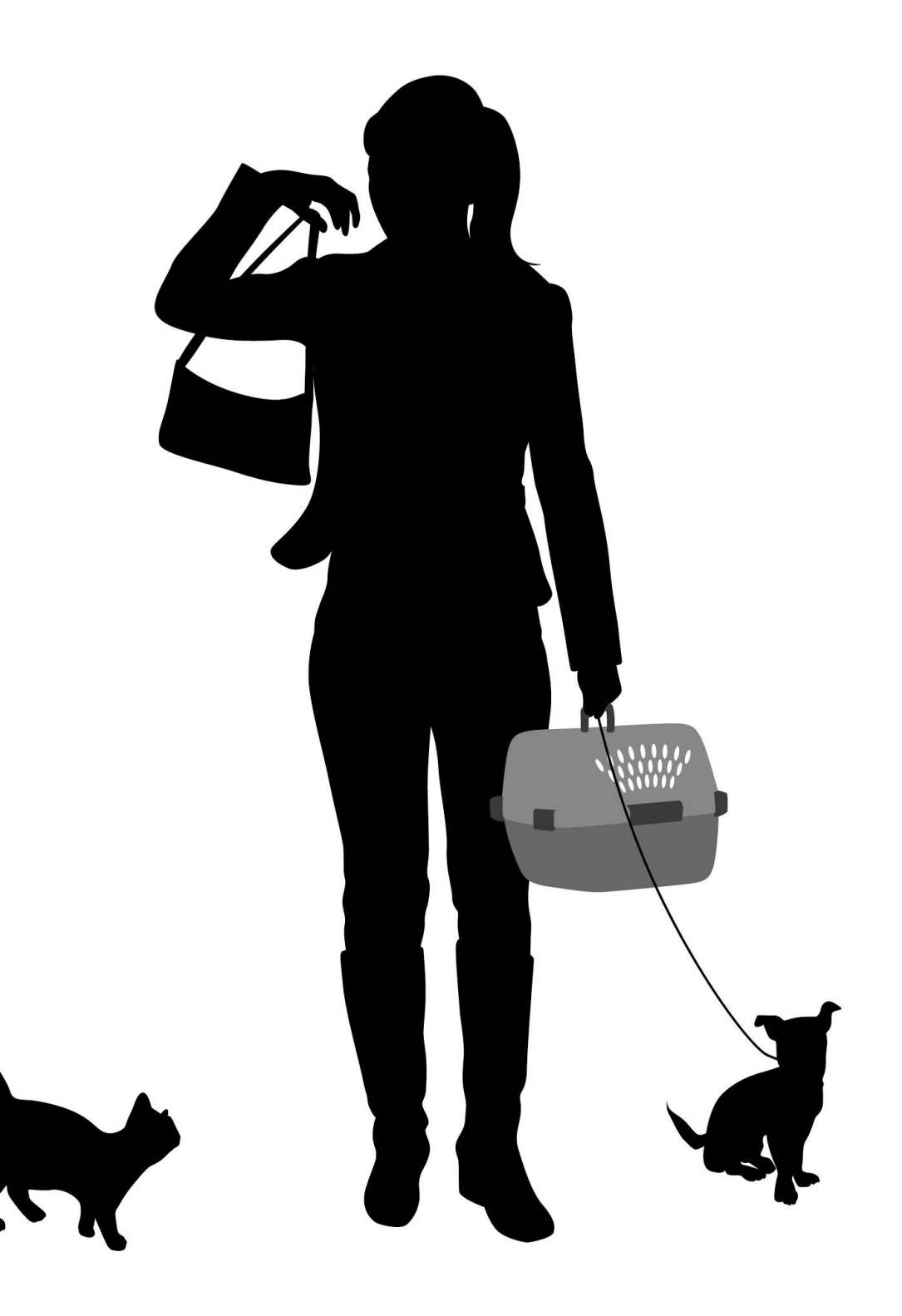

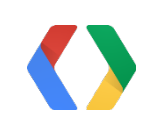

### CatWalkr's Core Problem

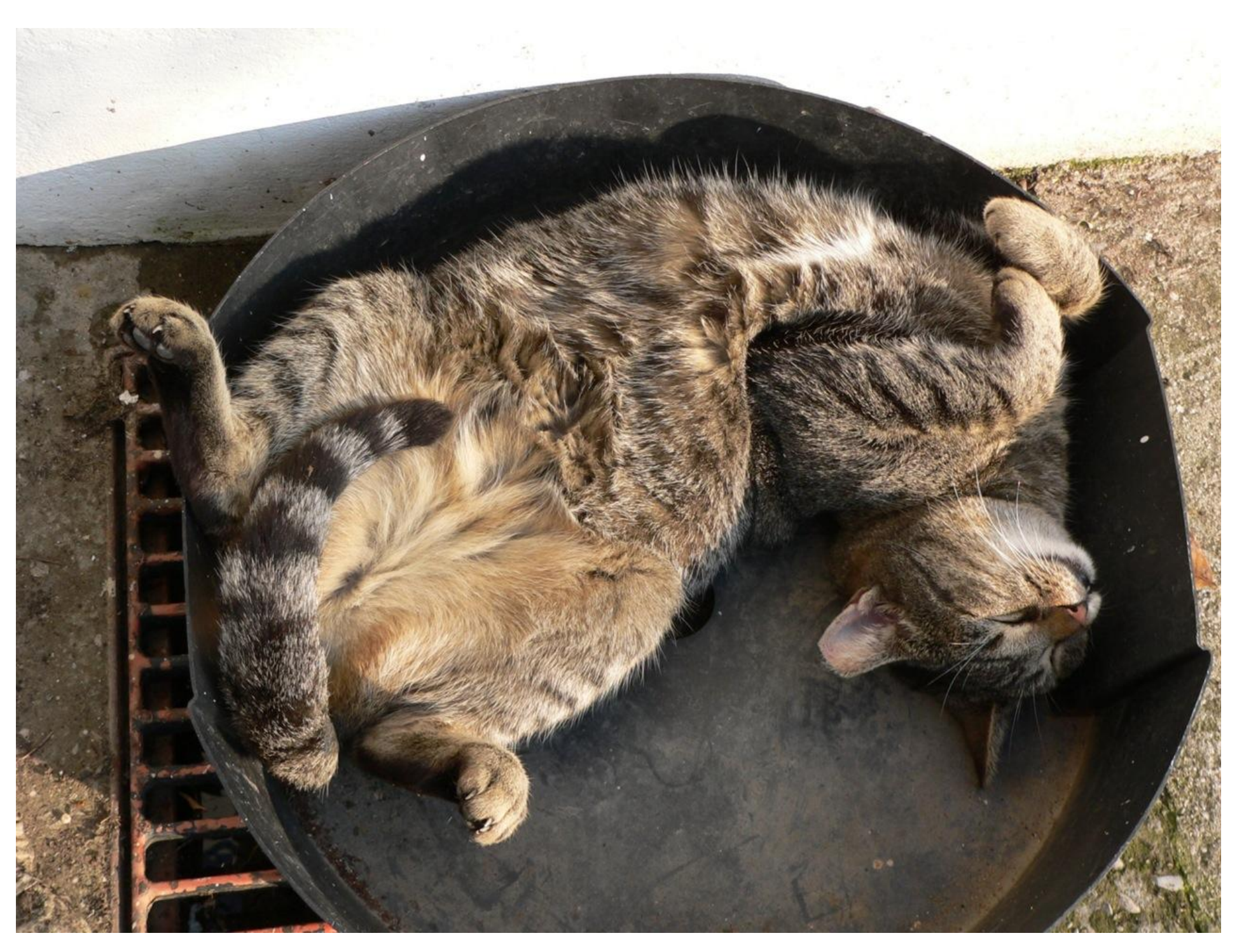

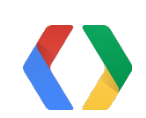

[Sleeping Cat by dominiqs, on Flickr](http://www.flickr.com/photos/dominiqs/137546402/)

## So we pivoted

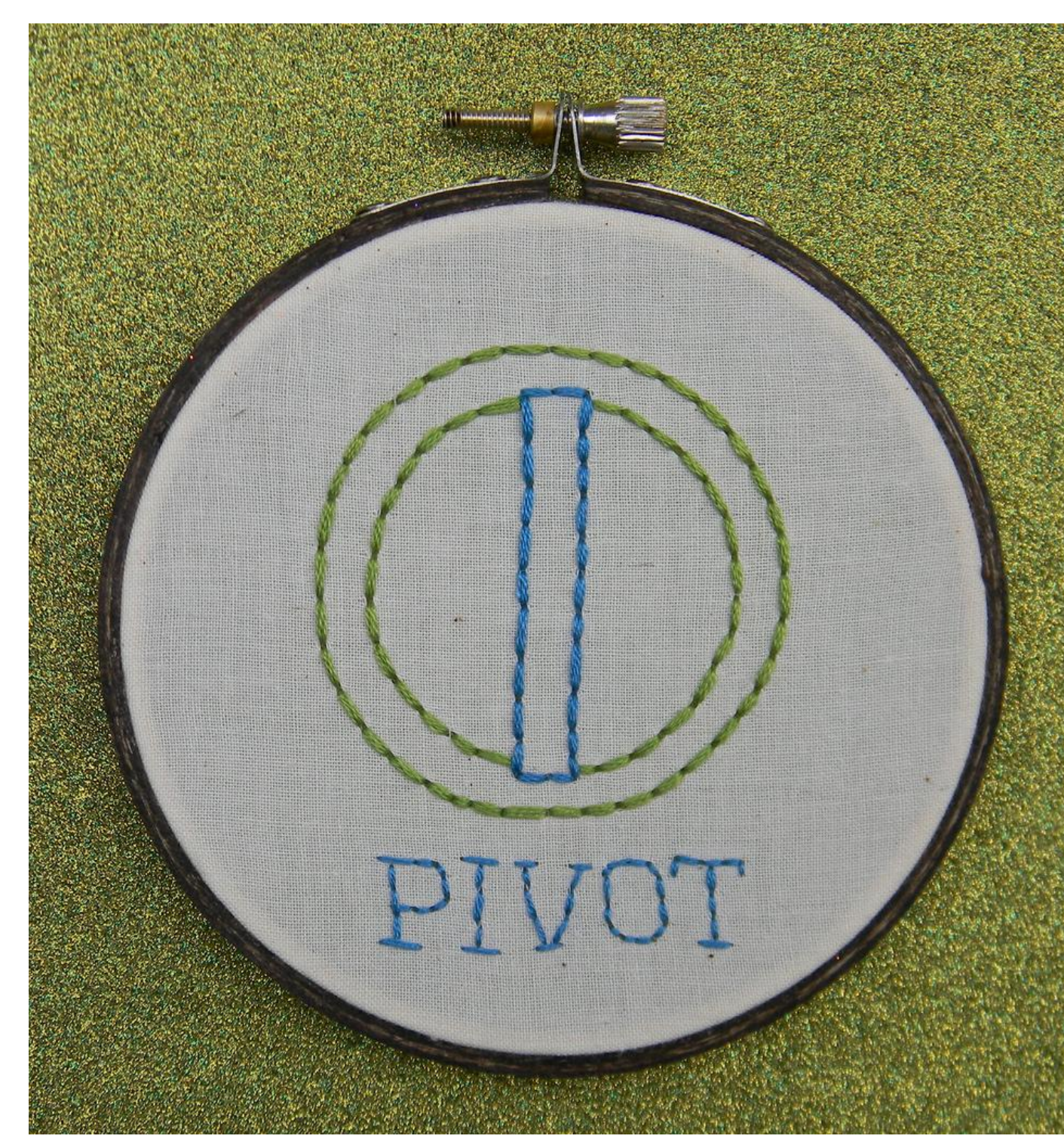

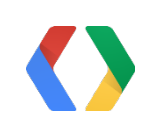

[Roller Derby Pivot Embroidery Hoop Art by Hey Paul Studios, on Flickr](http://www.flickr.com/photos/hey__paul/6942996738/)

### Next Idea: DawgWalkr

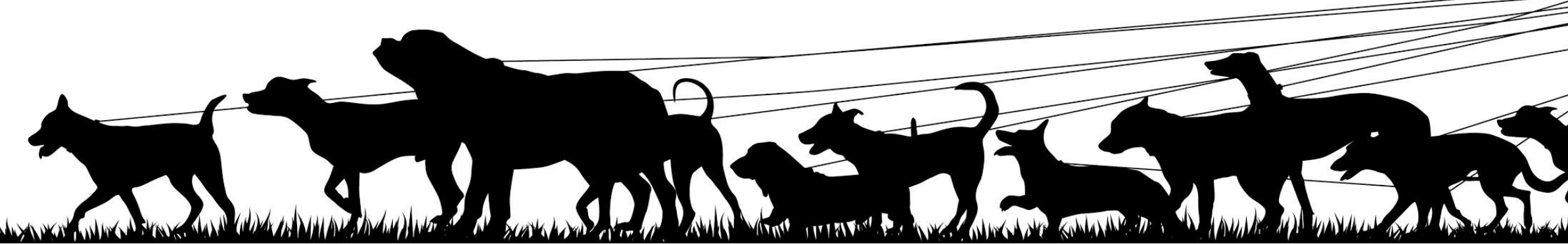

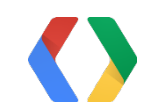

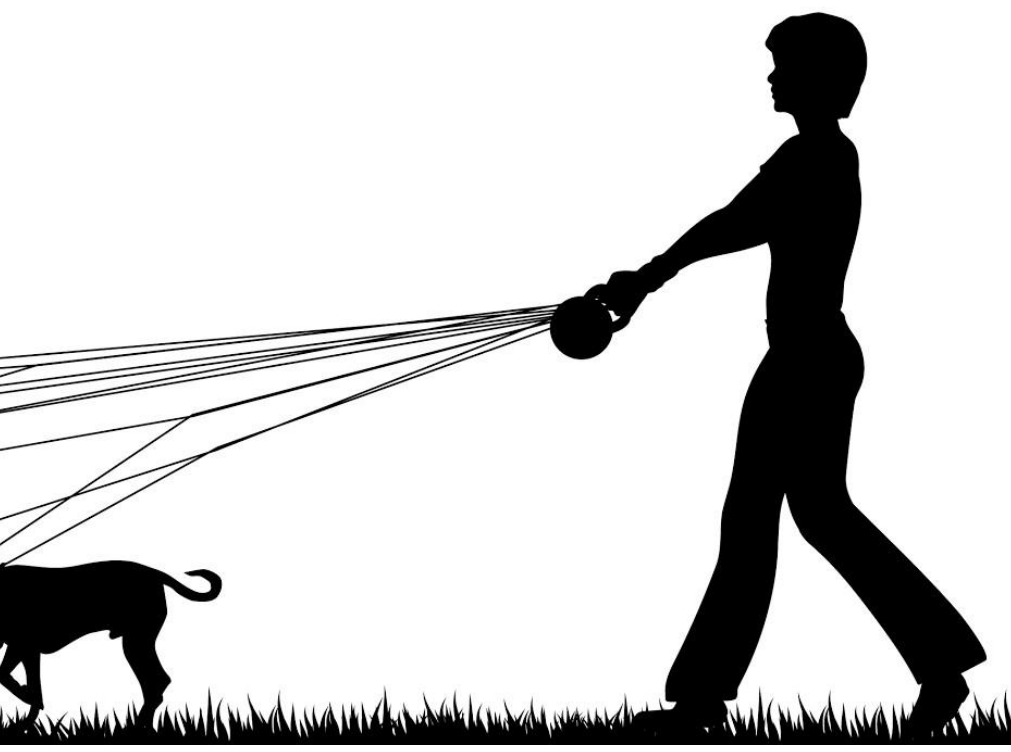

## Stage 1: Launch and prove the market

- . Hire 10 dog walkers
- . Simple web form
- Google Maps Coordinate API to create jobs
- Coordinate console / mobile apps to manage jobs

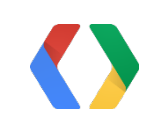

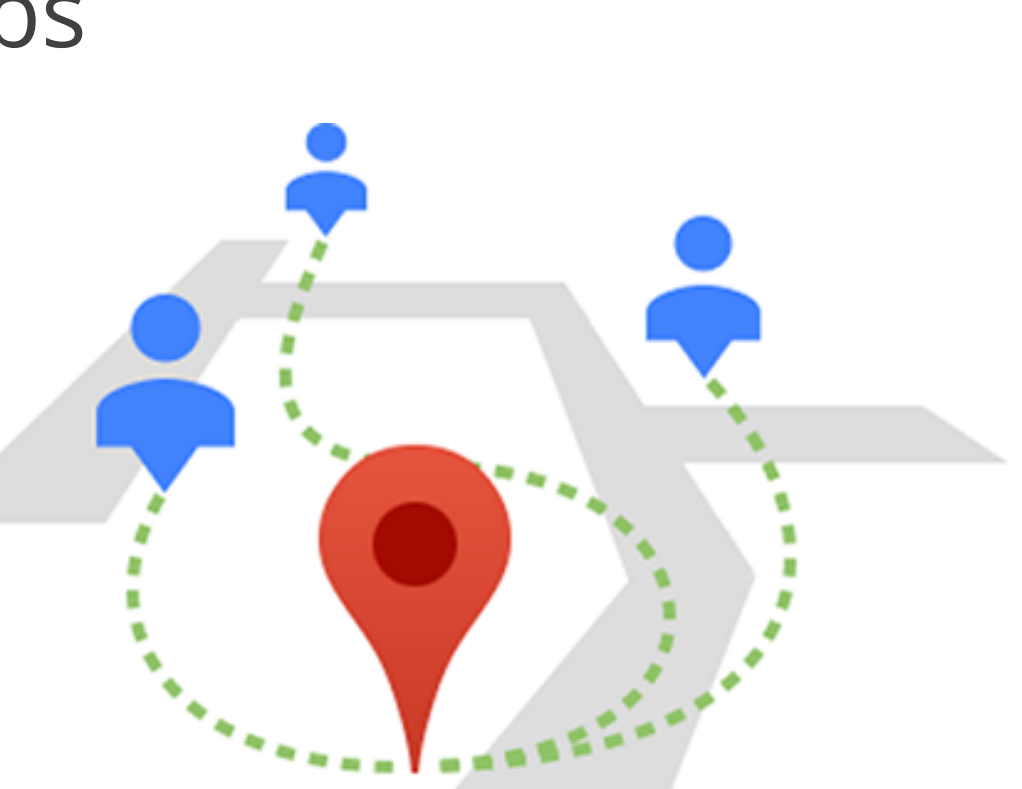

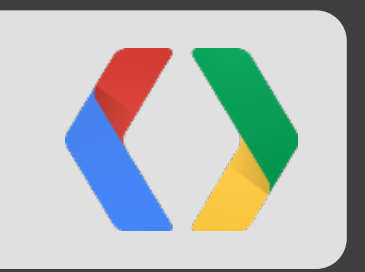

## Demo

DawgWalker v1. Using Google Maps Coordinate

```
function handleClientLoad() {
         gapi.client.setApiKey(apiKey);
        window.setTimeout(checkAuth, 1);
```
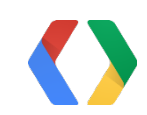

- **var clientId = 'YOUR\_CLIENT\_ID';**
- **var apiKey = 'YOUR\_API\_KEY';**
- **var coordinateTeamId = 'YOUR\_TEAM';**
- var scopes = 'https://www.googleapis.com/auth/coordinate';

}

```
var coordinateRequest = gapi.client.request({ war coordinateRequest = gapi.client.request({ state of the coordinateRequest = gapi.client.request({ state of the coordinateRequest = gapi.client.request({ state of the coordin
         method:'POST', 
         path: '/coordinate/v1/teams/' + coordinateTeamId + '/jobs', 
         params: {
            address: $scope.address, 
            lat: place.geometry.location.lat(), 
            lng: place.geometry.location.lng(), 
            title: 'Walk ' + $scope.dogName, 
            customerName: $scope.ownerName,
            customerPhoneNumber: $scope.phoneNumber,
            note: $scope.notes
```
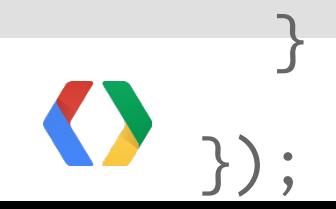

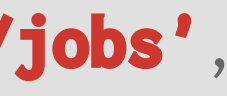

```
var coordinateRequest = gapi.client.request({ which is a coordinateRequest = gapi.client.request({ states and the coordinateRequest = gapi.client.request({ states and the coordinateRequest = gapi.client.request({ states an
         method:'POST', 
         path: '/coordinate/v1/teams/' + coordinateTeamId + '/jobs', 
         params: {
            address: $scope.address, 
            lat: place.geometry.location.lat(), 
            lng: place.geometry.location.lng(), 
            title: 'Walk ' + $scope.dogName, 
            customerName: $scope.ownerName,
            customerPhoneNumber: $scope.phoneNumber,
            note: $scope.notes
         }
```
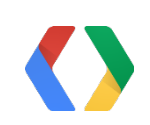

});

```
var coordinateRequest = gapi.client.request({ which is a coordinateRequest = gapi.client.request({ states and the coordinateRequest = gapi.client.request({ states and the coordinateRequest = gapi.client.request({ states an
         method:'POST', 
         path: '/coordinate/v1/teams/' + coordinateTeamId + '/jobs', 
         params: {
            address: $scope.address,
            lat: place.geometry.location.lat(), 
            lng: place.geometry.location.lng(), 
            title: 'Walk ' + $scope.dogName, 
            customerName: $scope.ownerName,
            customerPhoneNumber: $scope.phoneNumber,
            note: $scope.notes
         }
```
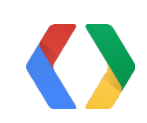

});

## Stage 2: Build the marketplace

- Build a mobile app for walkers / owners
- Desires:
	- real-time dog location
	- visualize walks on map

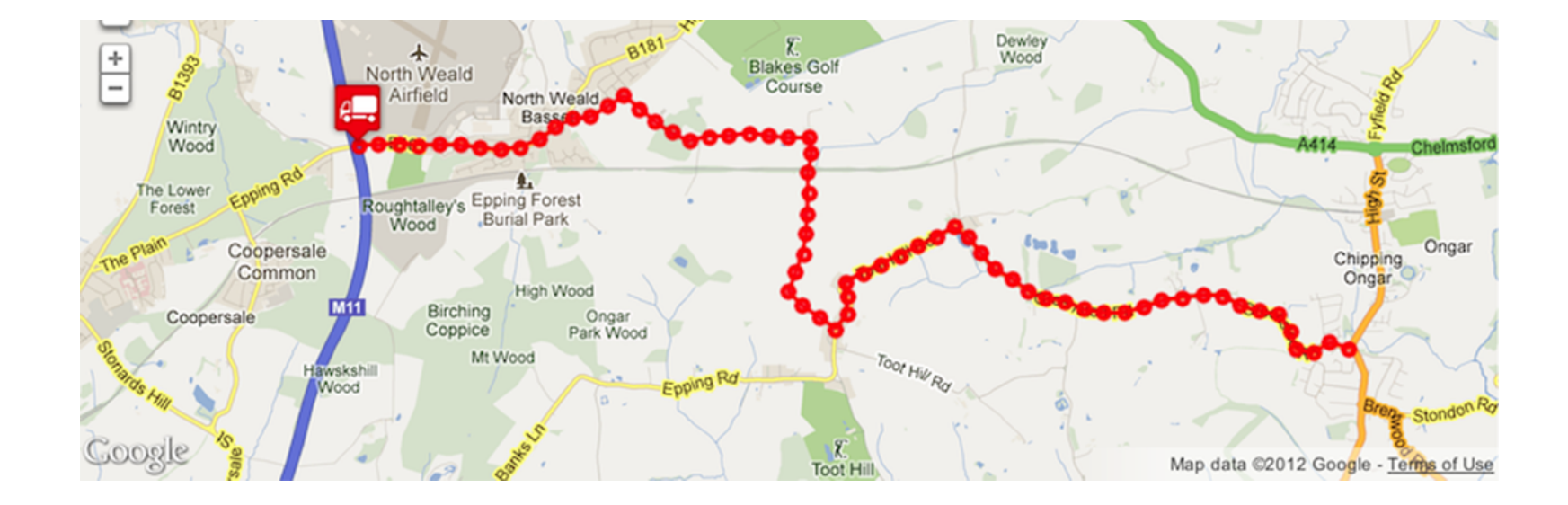

● Manage the data? Google Maps Tracks API

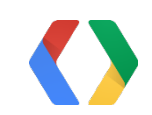

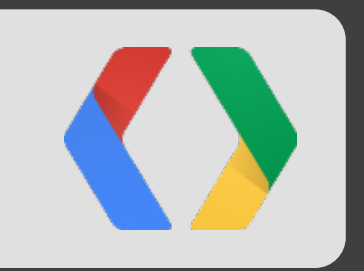

## Demo

DawgWalker v2. Using Tracks API

## Tracks API Integration

```
{
     "confidenceRadius": 5,
     "location": {
         "lat": 37.7676408321385, "lng": -122.4380902068533
     },
     "timestamp": 1341375062.19,
     "userData": {
         "dog_name": "Fluffy", "owner_name": "Bob", "walker_name": "Brett Morgan"
     }
}
```
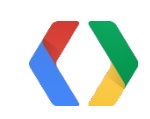

### **JSON**

### Stage 3: Expand the business

- How to find more dogs and walkers?
- Want to correlate ○ dog parks
	- demographic data
- Solution: Google Maps Engine Platform

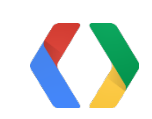

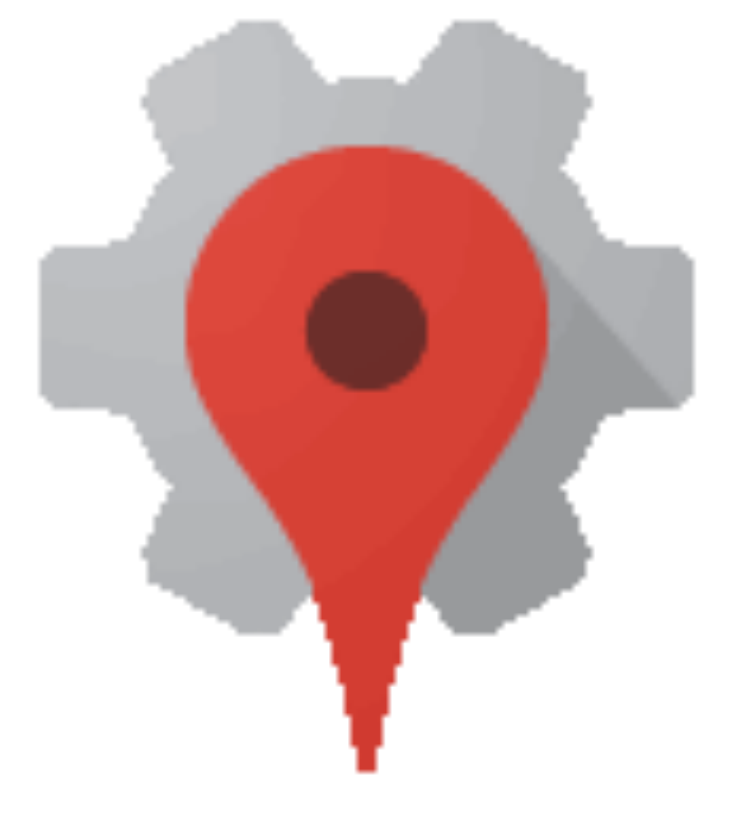

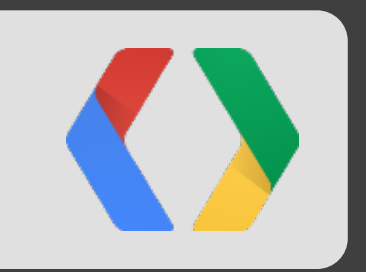

## Demo

DawgWalker Analysis Tool. Using Google Maps Engine Platform

## Google Maps Engine API Integration

- **var map\_engine\_api\_key = 'YOUR\_API\_KEY'; var san\_fran\_census\_id = '14182859561222861561-09580897318535824526'; var dog\_park\_asset\_id = '14182859561222861561-05982659265268674603';**
- var dog\_park\_url = 'https://www.googleapis.com/mapsengine/v1/tables/' + dog\_park\_asset\_id + '/features?version=published&maxResults=600&key=' + map\_engine\_api\_key;

jQuery.get(dog\_park\_url, function (data, textStatus, jqXHR){ ... });

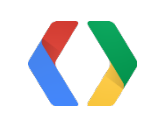

## Google Maps Engine API Integration

- var map\_engine\_api\_key = 'YOUR\_API\_KEY';
- var san\_fran\_census\_id = '14182859561222861561-09580897318535824526';
- var dog\_park\_asset\_id = '14182859561222861561-05982659265268674603';

### **var dog\_park\_url = 'https://www.googleapis.com/mapsengine/v1/tables/' + dog\_park\_asset\_id + '/features?version=published&maxResults=600&key=' + map\_engine\_api\_key;**

jQuery.get(dog\_park\_url, function (data, textStatus, jqXHR){ ... });

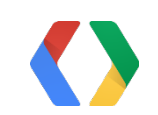

## Google Maps Engine API Integration

var map\_engine\_api\_key = 'YOUR\_API\_KEY';

var san\_fran\_census\_id = '14182859561222861561-09580897318535824526';

var dog\_park\_asset\_id = '14182859561222861561-05982659265268674603';

var dog\_park\_url = 'https://www.googleapis.com/mapsengine/v1/tables/' + dog\_park\_asset\_id + '/features?version=published&maxResults=600&key=' + map\_engine\_api\_key;

**jQuery.get(dog\_park\_url, function (data, textStatus, jqXHR){ ... });**

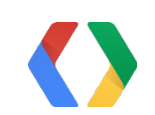

- 
- 
- 
- 

### GME API - Where Clauses

- var bracket = 'AGE\_30\_39';
- var bracketMinimum = 0;
- var bracketMaximum = 2000;

var filtered\_census\_url = 'https://www.googleapis.com/mapsengine/v1/tables/' + san\_fran\_census\_id + '/features?version=published&maxResults=600&key=' + map\_engine\_api\_key + **'&where=' + bracket + ' > ' + bracketMinimum + ' AND ' +bracket + ' < ' + bracketMaximum;**

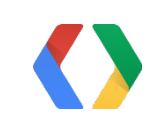

## Conclusions and parting thoughts

- You always need more than a Maps API
- Plan for a large amount of location data
- Stick around for the fireside chat

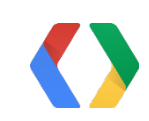

## Thank You!

Questions, please!

Brett Morgan, Developer Programs Engineer Ken Hoetmer, Product Manager

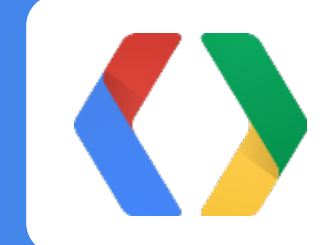

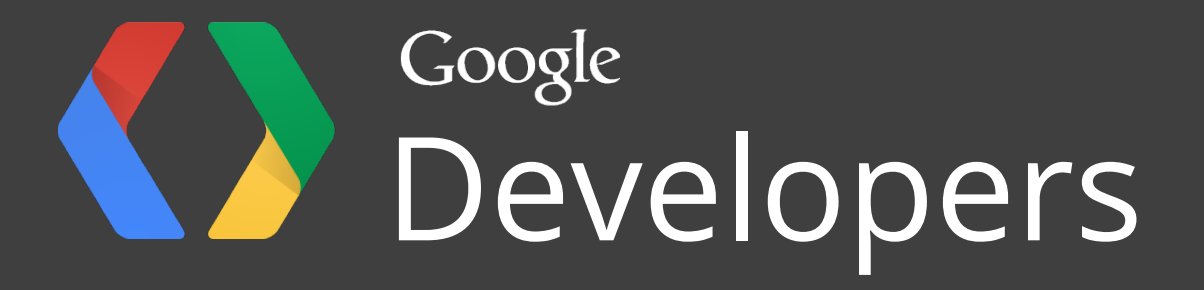